https://www.100test.com/kao\_ti2020/224/2021\_2022\_\_E5\_BD\_BB\_ E5\_BA\_95\_E8\_A7\_A3\_E5\_c101\_224593.htm

## IGRP/EIGRP

OSPF RIP BGP

 $\mathbf{Web}$ 192.168.1.1

入管理界面,选择菜单"网络参数"下的"WAN口设置选项 " WAN " " PPPoE"  $\frac{1}{2}$  , and  $\frac{1}{2}$  , and  $\frac{1}{2}$  , and  $\frac{1}{2}$  , and  $\frac{1}{2}$  , and  $\frac{1}{2}$  , and  $\frac{1}{2}$  , and  $\frac{1}{2}$  , and  $\frac{1}{2}$  , and  $\frac{1}{2}$  , and  $\frac{1}{2}$  , and  $\frac{1}{2}$  , and  $\frac{1}{2}$  , and  $\frac{1}{2}$  , a

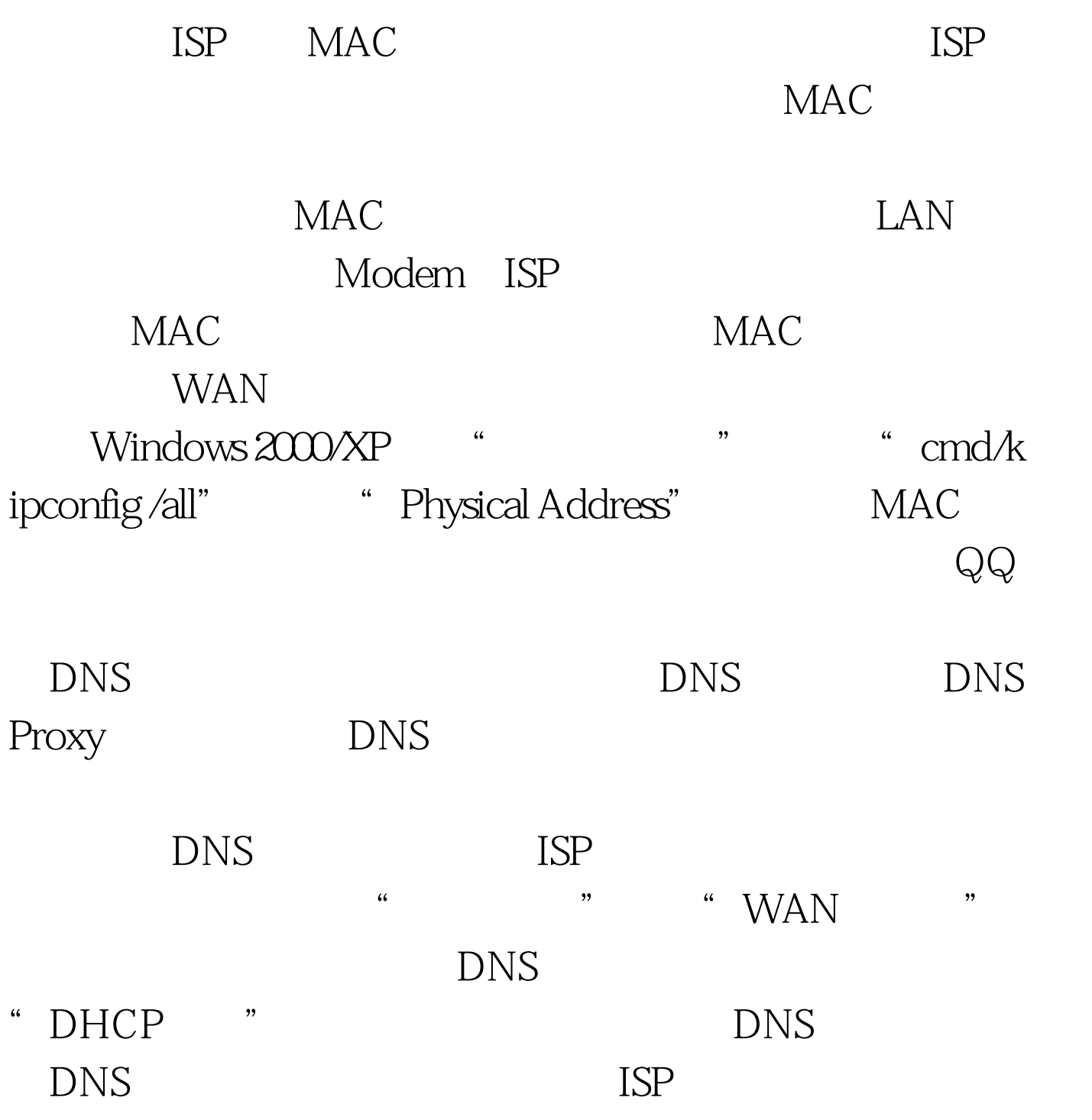

 $\text{LAN}$ 

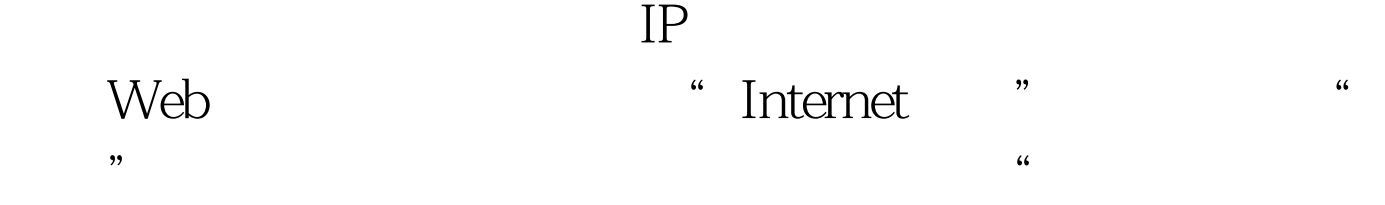

 $\frac{1}{2}$  ,  $\frac{1}{2}$  ,  $\frac{1$ 

 $100\mathrm{Test}$ www.100test.com